, tushu007.com

## <<Visual Basic

书名:<<Visual Basic程序设计教程>>

- 13 ISBN 9787300098319
- 10 ISBN 7300098312

出版时间:2009-1

页数:302

字数:480000

extended by PDF and the PDF

http://www.tushu007.com

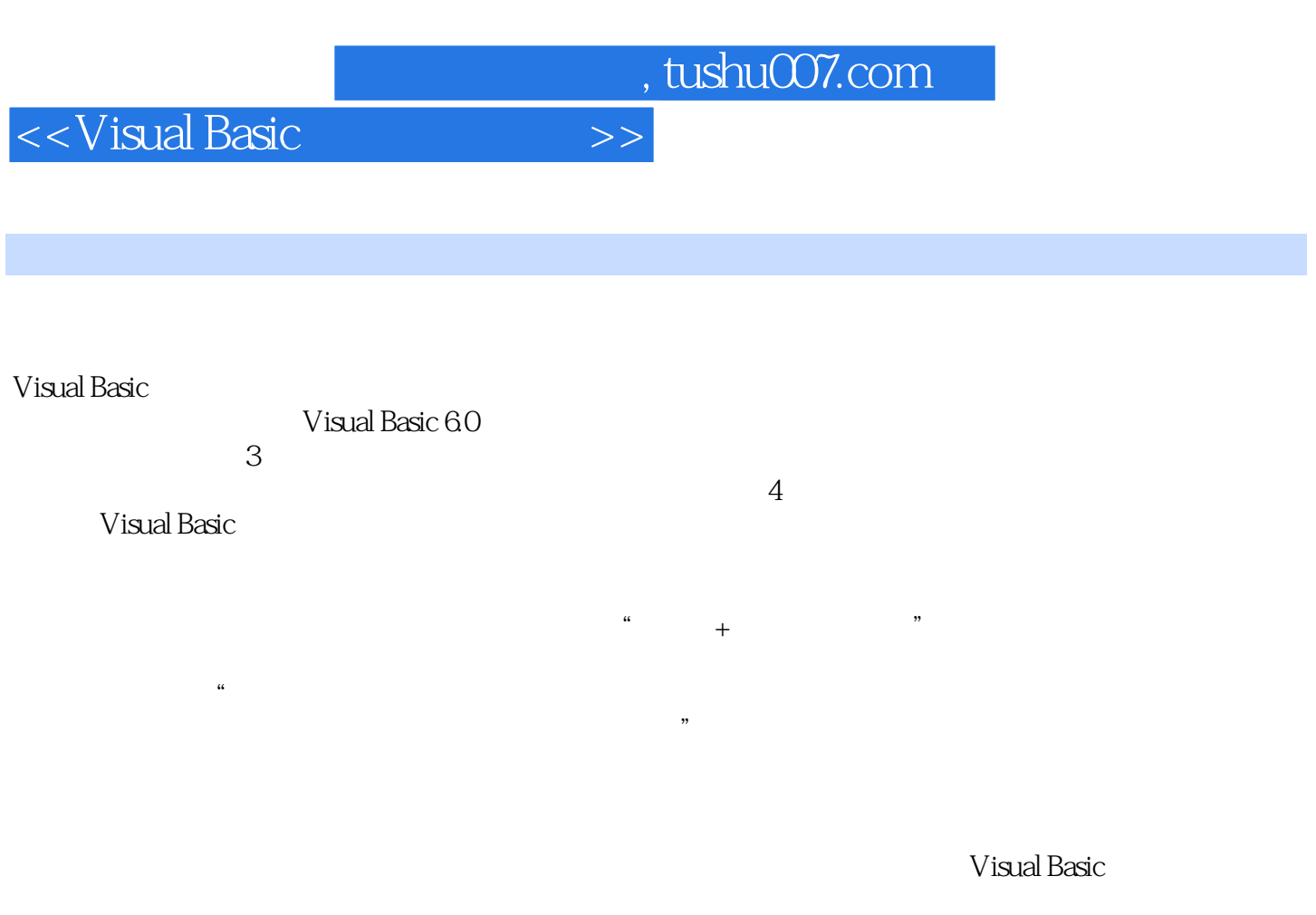

VB Visual Basic 6.0

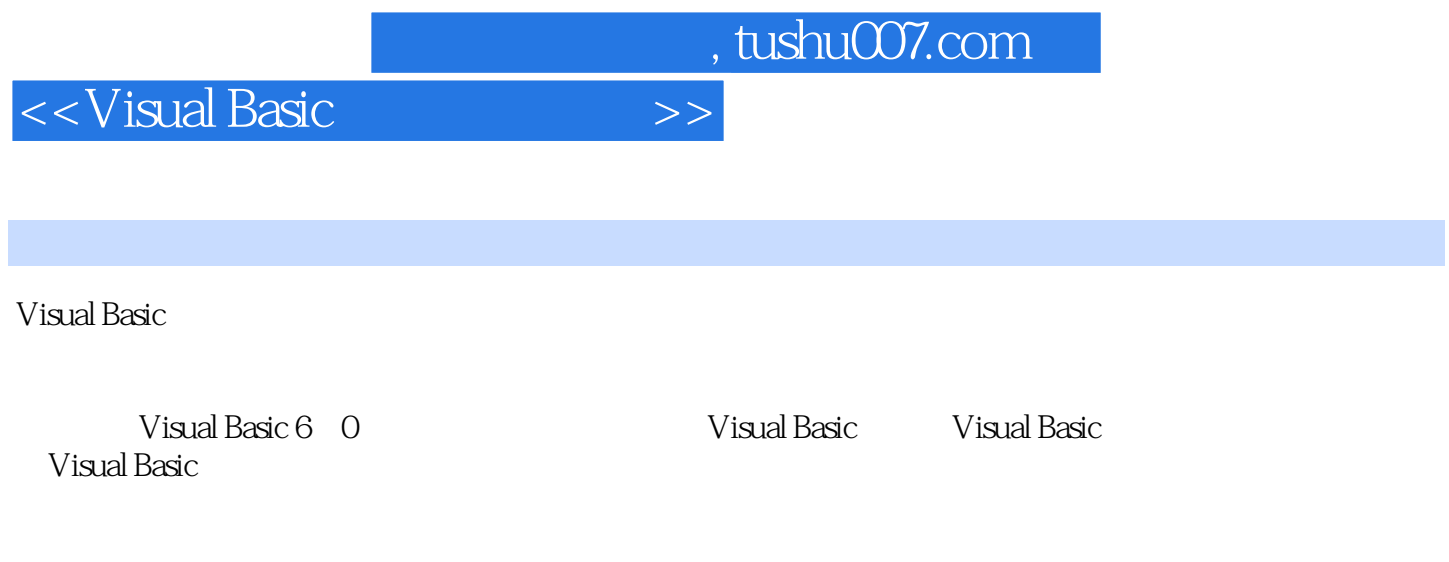

Visual Basic

Visual Basic

http://www.khp

.corn cn

 $,$  tushu007.com

## <<Visual Basic

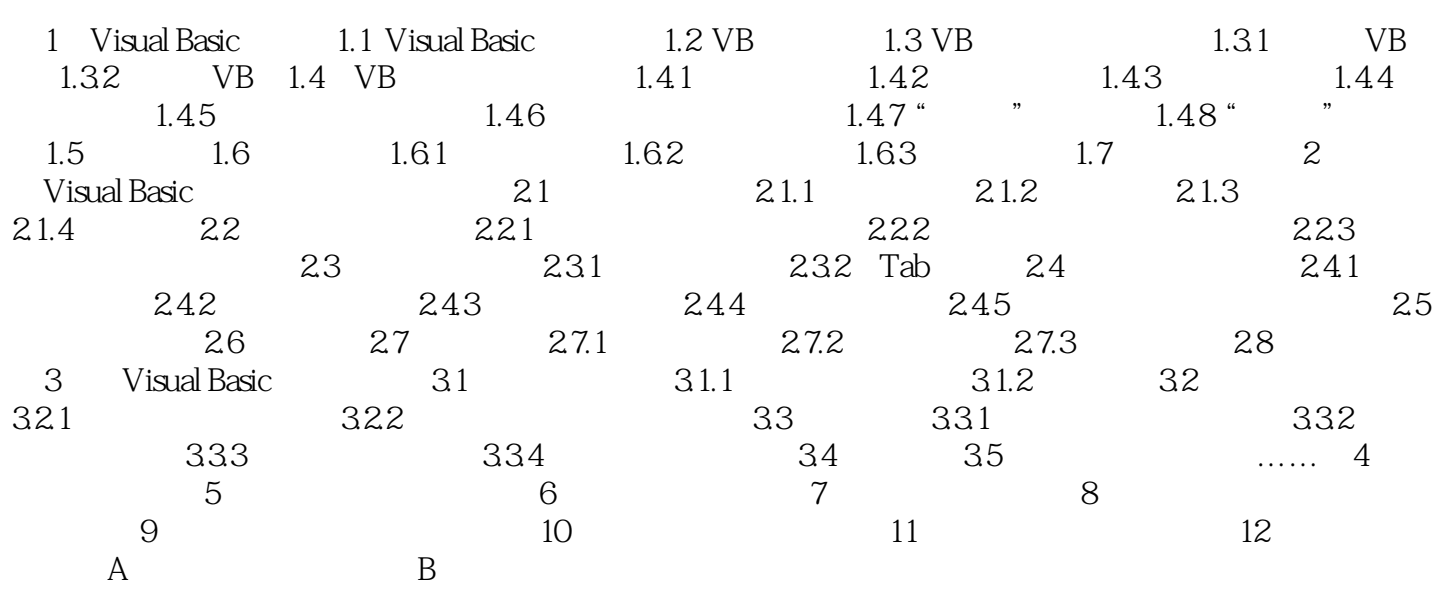

 $,$  tushu007.com

 $<<$ Visual Basic $>>$ 

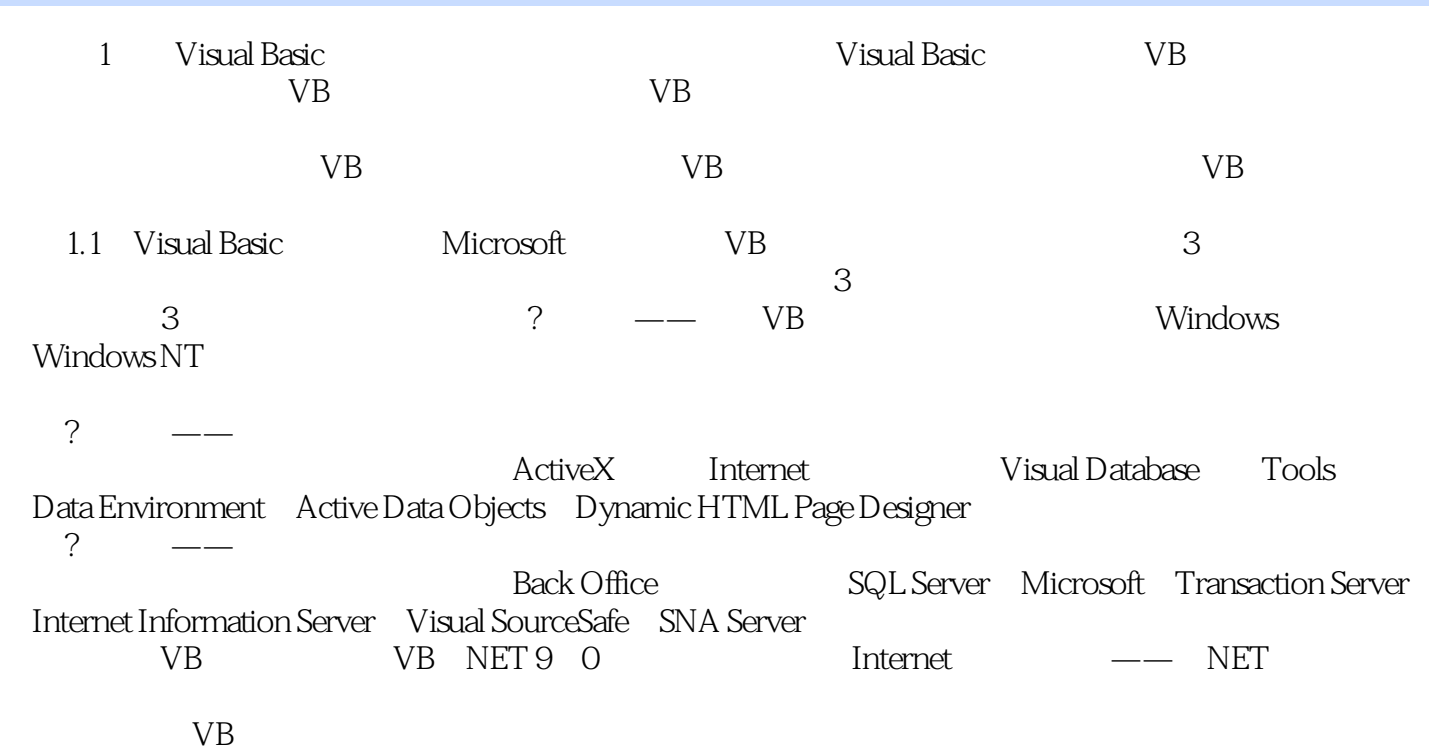

……

 $<<$ Visual Basic $>>$ 

 $\mathbb{I}$ 

, tushu007.com

 $\alpha$  and  $\alpha$  and  $\alpha$ 

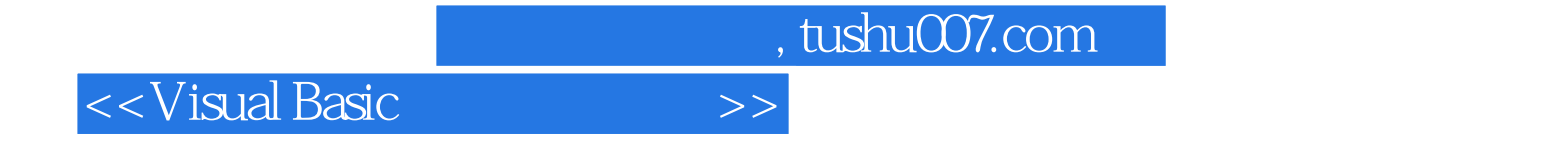

本站所提供下载的PDF图书仅提供预览和简介,请支持正版图书。

更多资源请访问:http://www.tushu007.com